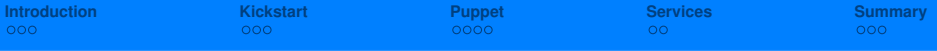

**PAUL SCHERRER INSTITUT** 

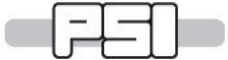

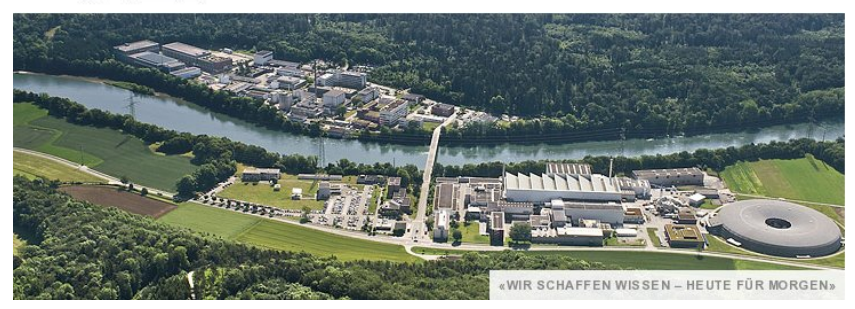

## **Paul Scherrer Institute** Valeri Markushin **OS Installation and Management with Kickstart and Puppet**

Community hpc-ch meeting, EPFL, Lausanne, May 20th[, 20](#page-0-0)1[0](#page-1-0)

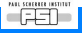

<span id="page-0-0"></span>**V.M. 2010-05-20 [OS Installation and Managementwith Kickstart and Puppet](#page-15-0)**

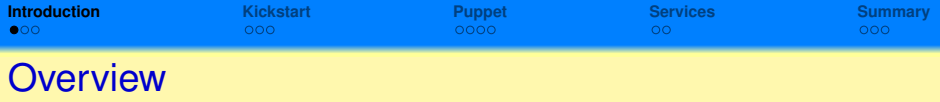

### The goals of this talk

- to discuss the OS deployment and management tools used at PSI
- to outline main arguments and facts (contact me for details)
- **•** to show some PSI customization features

## **Topics**

- **Scientific Linux**
- **Kickstart Installation**
- Puppet Management
- Enhancing your Linux distribution

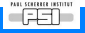

<span id="page-1-0"></span> $990$ 

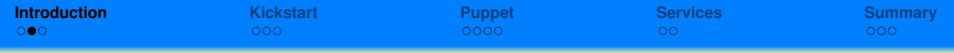

# Requirements for Operating System

Our requirements for HPC at PSI are (mostly) met by Scientific Linux (Red Hat), http://www.scientificlinux.org/.

## Scientific Linux (RHEL)

- open source
- **•** meet the requirements of big user communities (HEP, ...)
- o long–term support
- good HW support (servers, workstations)
- good commercial SW support

Our Linux path over the past 10 years: . . .→ RH7 → RH9 → ? → SL3 → SL4 → SL5 **(SL54)** → SL55 Disclaimer: SL(RH) may not be your best choice for notebooks and multimedia desktops.

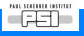

K ロト K 御 ト K 君 ト K 君 ト

 $298$ 

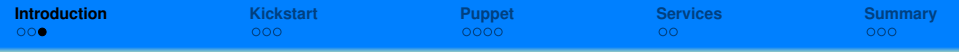

## Requirements for Installation and Management

#### Systems installed and managed

- **HPC and dedicated clusters** (Linux)
- servers (Linux, Solaris)
- high–end workstations (Linux)
- desktops (Linux or dual boot)
- notebooks (Linux or dual boot)
- total of 600 and growing

#### Unified installation and update mechanism

We want to use the same system management framework for all hosts through their complete life cycle.

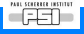

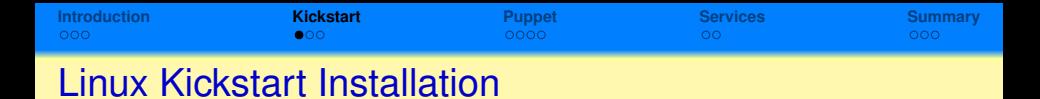

**Kickstart** installation method from Red Hat: **Anaconda** installer.

- The Kickstart installation tasks
	- $\bullet$  define the host identity (HOSTNAME,  $\dots$ )
	- $\bullet$  partition the disk(s)
	- **•** configure the primary NIC
	- $\bullet$  install basic RPMS
	- some other helpful things

Install once, update many times — **keep the installer simple and fast, do the most of host customization later.**

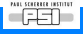

<span id="page-4-0"></span> $\sqrt{m}$   $\rightarrow$   $\sqrt{m}$   $\rightarrow$   $\sqrt{m}$ 

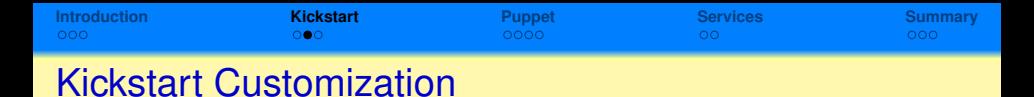

#### The Kickstart customization

- very few **kickstart configuration files** (server, cnode, desktop, 64- or 32-bit)
- many **customization keys** to specify the installation and the host properties in more details (optional, PSI specific)
- fully automatic installation is possible
- exact replication of an installation is possible

#### Example of PXELinux boot

```
boot: sl5c hostid=lchpc99:Cnode/lchpc
   sl5c --- PXELinux label (KS configuration)
   cnode42 --- HOSTNAME
   Cnode/lchpc --- customization key
```
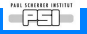

K ロ ⊁ K 御 ⊁ K 君 ⊁ K 君 ⊁

唐

 $299$ 

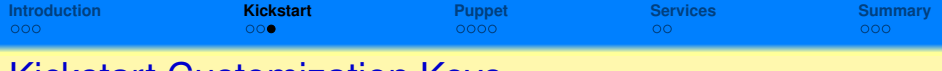

# Kickstart Customization Keys

## Anaconda installer

- pre-installation (user input if needed)
- Anaconda core (keep it small)
- post-installation, nochroot
- **o** post-installation, chroot

## Kickstart customization keys (PSI extension)

- an array of strings defined at the kickstart
- control the logic of the pre– and post–installation scripts
- **•** provide an interface to Puppet via a predefined set of environment variables

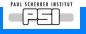

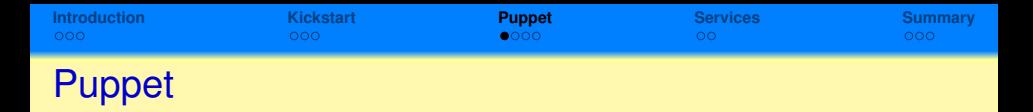

**Puppet** is a systems management framework from Puppet Labs: http://www.puppetlabs.com/.

## Puppet features

- **e** declarative language describing the system configuration
- enforcing the desired system configurations
- graph based model of hosts declaration
- modular design, easily extensible
- idempotent
- cross-platform management (Linux, Solaris, ...)

The current version:  $0.25.1 \rightarrow 0.25.4$ .

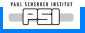

<span id="page-7-0"></span> $\mathcal{A} \cap \overline{\mathcal{B}} \rightarrow \mathcal{A} \subseteq \mathcal{B} \rightarrow \mathcal{A} \subseteq \overline{\mathcal{B}}$ 

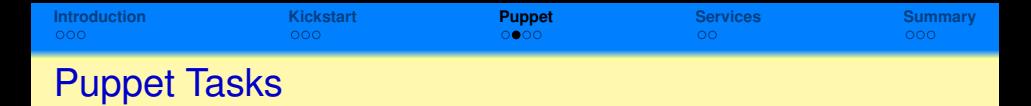

*Everything is a file*, and **Puppet** is our files management tool.

#### Puppet tasks

- **•** get Puppet **facts** for the host
- install and update the packages according to the host configuration
- provide the required configuration files
- **o** configure services
- **configure environment modules, users, etc.**

The goal is to ensure the desired system configurations.

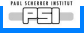

 $4 \oplus 14 \oplus 14$ 

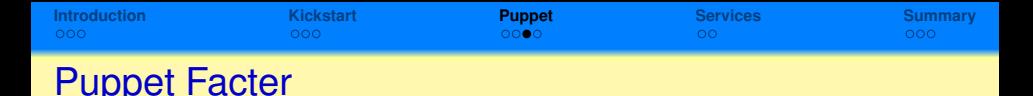

Information about a system is provided to **puppet** by **facter**, which is easy to expand and well suited for **customization**.

```
# facter -p
arch \Rightarrow \times 86 64
auto update => yes
auto update rpms => yes
auto update users => yes
...
ipaddress eth0 => 129.129.199.199
hostname \Rightarrow cnode42
kernelrelease => 2.6.18-164.15.1.el5
role => cnode
set => hpc
zone => psiwest
...
```
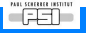

K ロ ▶ K 御 ▶ K 唐 ▶ K 唐 ▶ .

 $E$  990

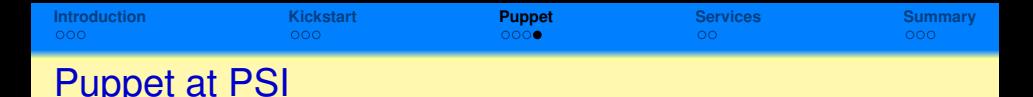

#### Puppet configuration features at PSI

- puppet master servers: 2 production and 1 testing
- **•** the puppet environment: separate **environments** for different host groups (organizational and functional)
- **e** each puppet environment uses its own definition of nodes, the modules being (partly) shared
- **e** each puppet environment has its own principal maintainer

## /etc/puppet/puppet.conf

[main]

```
...
environment = sl5c
```
[puppetd]

```
server = puppet1.psi.ch
```
 $\alpha \alpha$ 

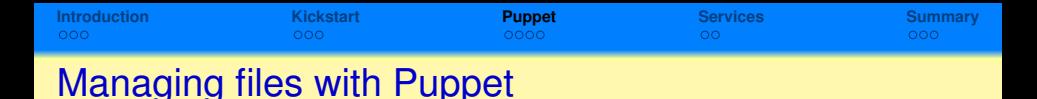

#### cfile(path) extending file(path)

Use a predefined array of paths based on the **zone**–**set**–**role**–**hostname** hierarchy (provided by **facter**) to extend the functionality of the file resource.

#### **cfile("/etc/hosts")**

/var/puppet/environments/sl5c/modules/custom/files

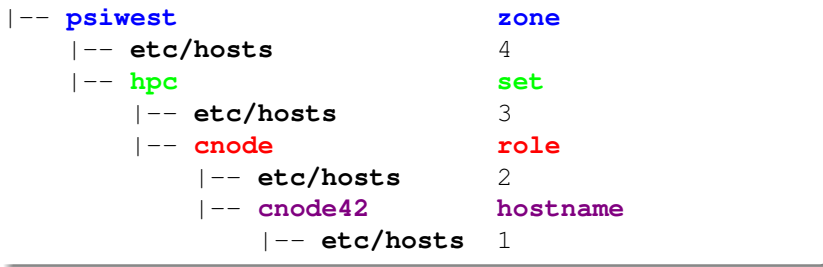

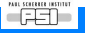

⊀ 御 ▶ す 重 ▶ す 重

<span id="page-11-0"></span>E

**[Introduction](#page-1-0) [Kickstart](#page-4-0) [Puppet](#page-7-0) [Services](#page-11-0) [Summary](#page-13-0)**

# Additional (non-SL/RH) Software

The version of XXX provided by SL(RH) is too old! What should we do?

## Environment Modules

Additional software is mainly installed as **environment modules**, http://modules.sourceforge.net/.

- clean process environment
- more than 70 products, multiple versions
- $\bullet$  no conflicts with the SL(RH) packages
- customizable (system, user)

No local installation — only symlinks:

/opt/name/version -> /afs/.../opt/name/version

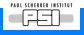

**K ロ ト K 何 ト K ヨ ト** 

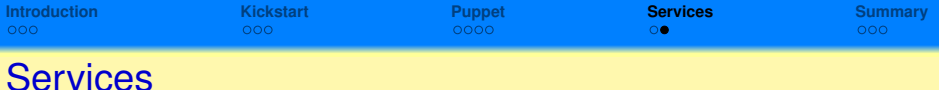

#### Services needed for Kickstart and Puppet

- **DHCP** server
- **TFTP** server for PXELinux
- **HTTP** server
	- the KS installation tree
	- **kickstart configuration** files and scripts
	- the YUM repositories
- **Puppet master** server(s)

## Other services

- AFS: home directories on desktops
- AFS: software installed as environment modules
- <span id="page-13-0"></span>**• GPFS:** home and scratch directories on clusters

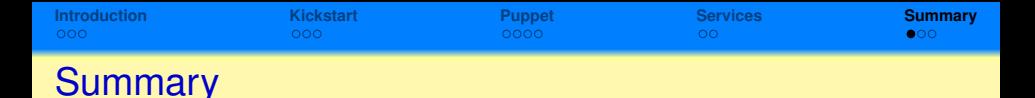

## PSI Experience Summary

- mostly conventional tools (kickstart, Puppet) without modification
- kickstart customization keys simple things are easy
- kickstart–Puppet interface install once, update many times
- customized Puppet manifests get exactly what your systems need
- hierarchical hosts configuration works well
- expected to be scalable to thousands hosts

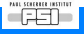

イロト イ押ト イヨト イヨ

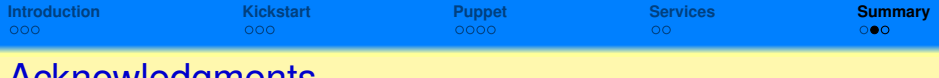

## Acknowledgments

Many thanks to my colleagues at AIT, PSI for the fruitful collaboration on the Linux installation and management systems: Heiner Billich, Derek Feichtinger, Marc Gasser, Rene Kapeller.

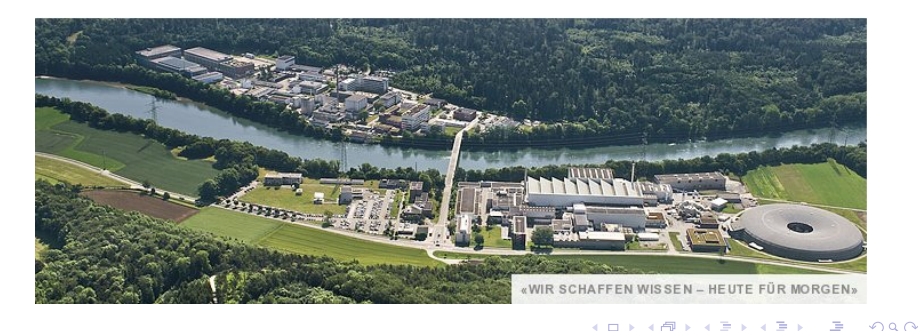

<span id="page-15-0"></span>**V.M. 2010-05-20 [OS Installation and Managementwith Kickstart and Puppet](#page-0-0)**

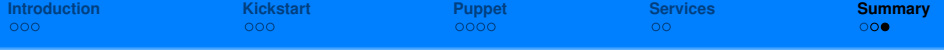

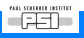

K ロ K (日 K K E K K E K H G K O Q O K